More past papers are available on [http://www.kenyaplex.com](http://www.kenyaplex.com/questionpapers/)

Form 4 Mock 451/1 COMPUTER STUDIES Past Paper

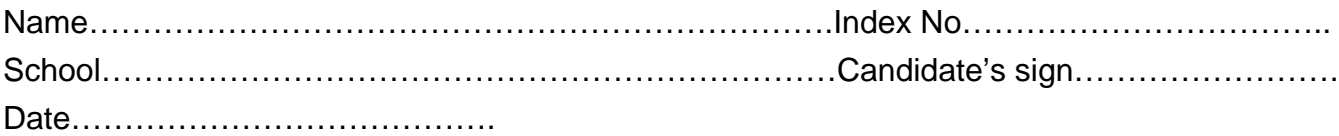

451/1 COMPUTER STUDIES PAPER 1 July/August 2010 2 ½ hrs

BUTERE DISTRICT JOINT EVALUATION TEST – 2010 Kenya Certificate of Secondary Education (K.C.S.E)

COMPUTER STUDIES PAPER 1 July/August 2010 2 ½ hrs

## INSTRUCTION TO CANDIDATES.

1.Write your name and index number in the spaces provided above

2.Sign and write the date of examination in the spaces provided.

3.The paper contains two sections: Section A and B.

4.Answer all questions in section A

5.Answer question 16 and any other three questions in section B

6.All answers must be written on the question paper in the spaces provided below each question.

For examiner's use only.

Section Question Maximum score Candidate's score

A 1 - 1540

- 1615
- 1715
- 1815
- 1915
- 2015

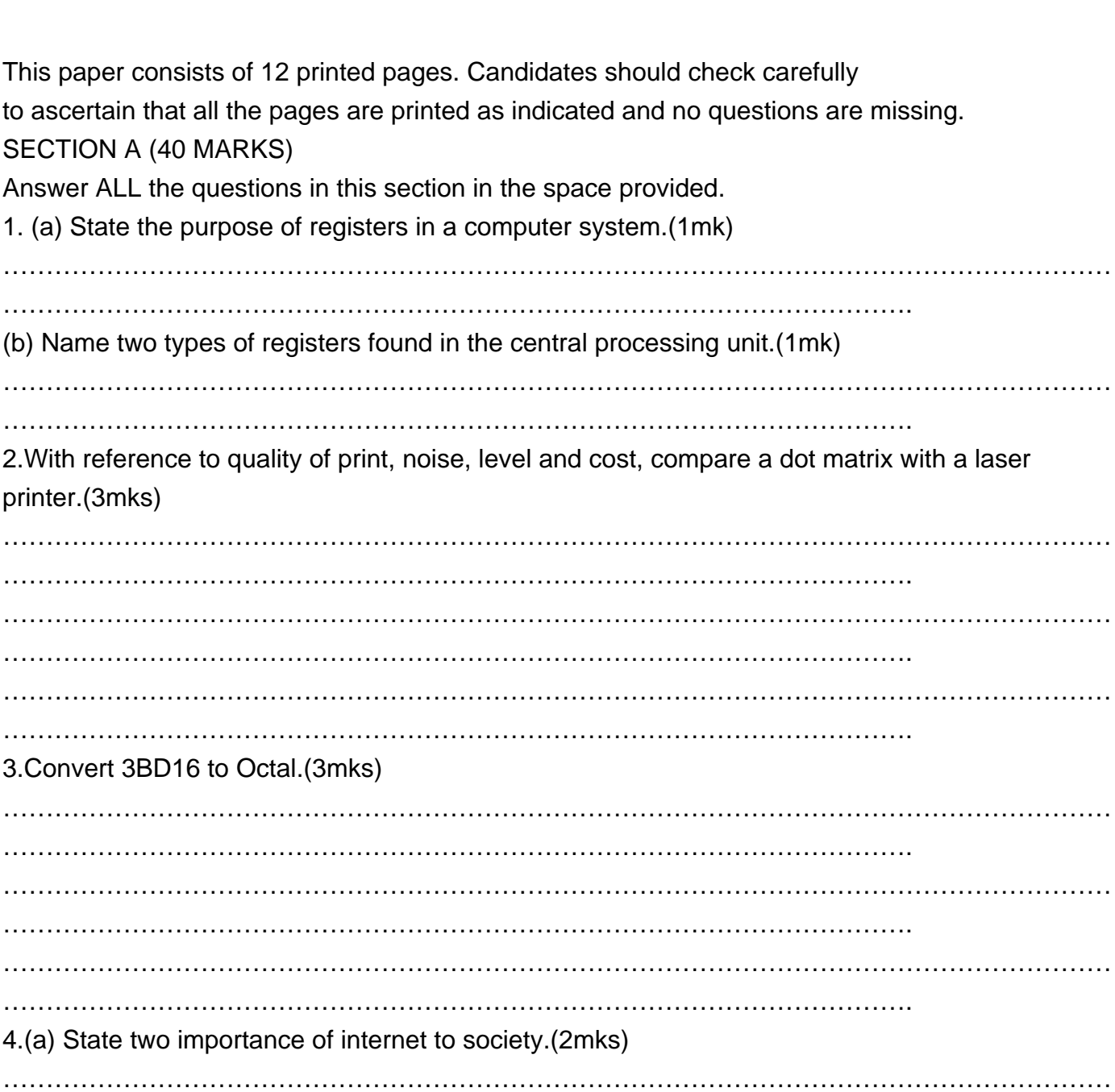

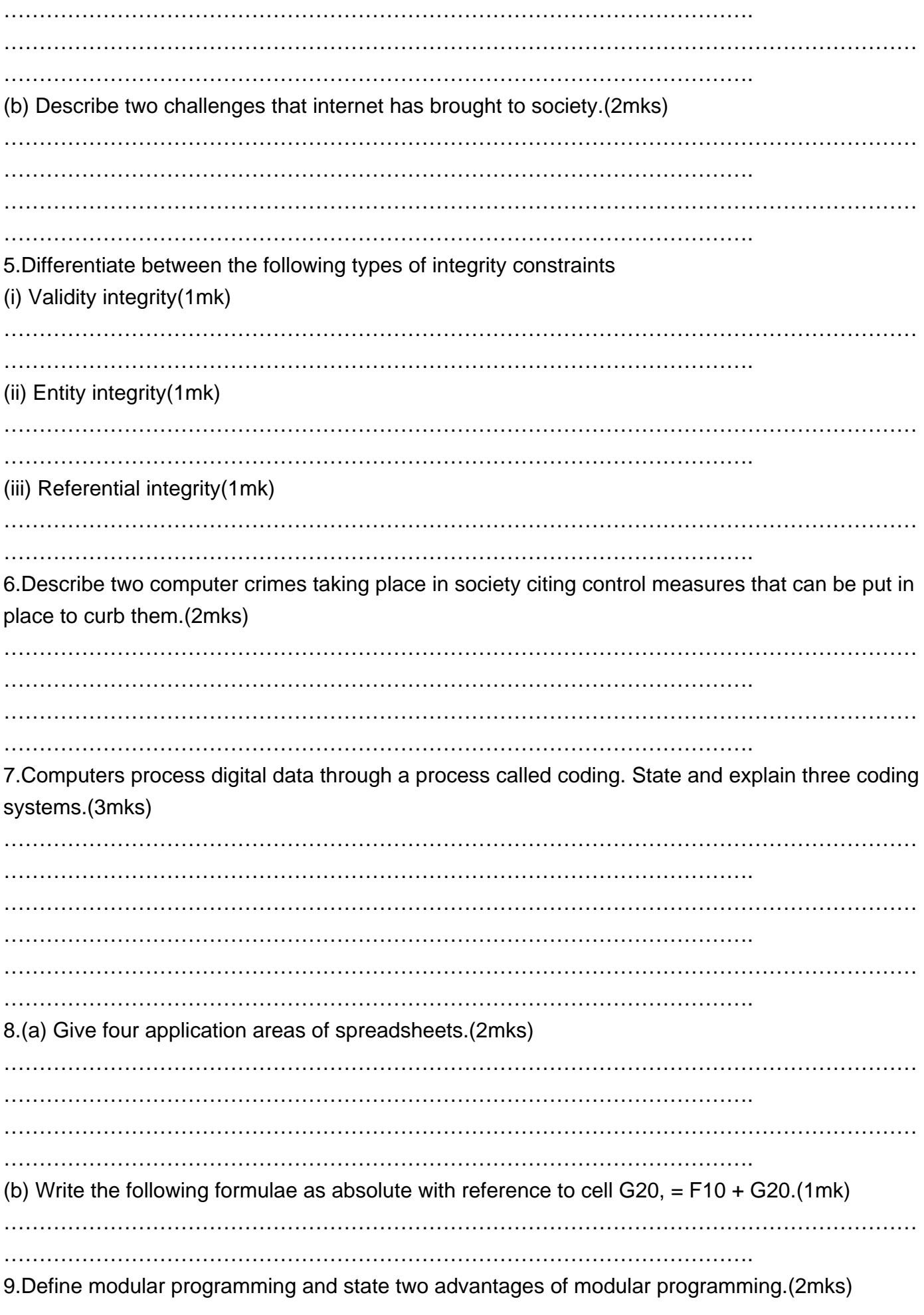

10. While using a word processor, you realize that the contents of the document don't fit on one page. They exceed to the other page by three lines. Suggest three possible ways you can make the document fit one page.(3mks) 11. State the function of each of the following:-(a) Network protocol(1mk)  $(b)$  Hub $(1mk)$ 12. Differentiate between the following pairs as used in database design. (a) Input mask and design. (2mks) (b) Table and query(2mks) 13. List four factors to be considered when purchasing an operating system. (2mks) 14. Write algorithm to compute the area of a triangle. (2mks) 

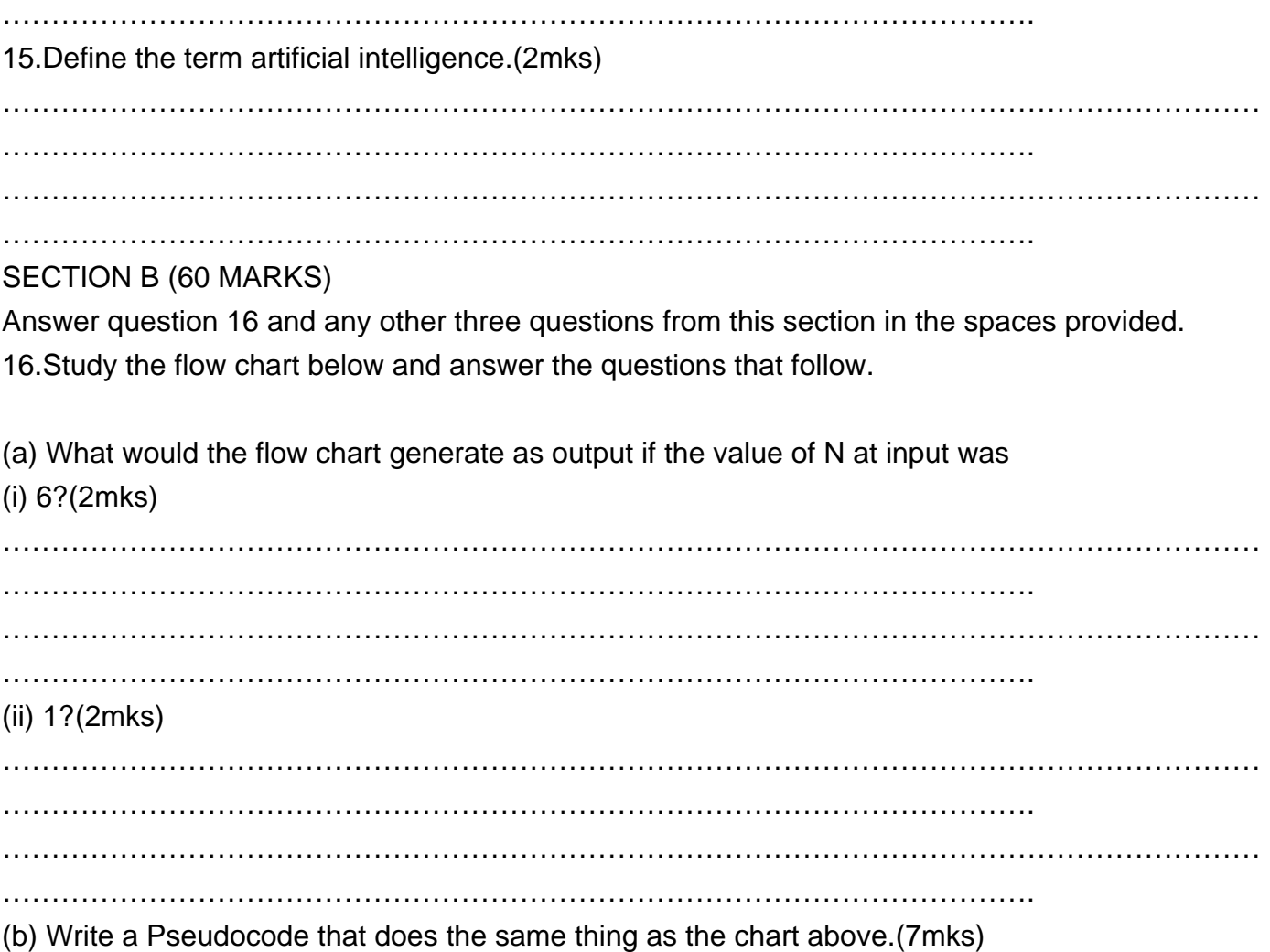

(c) Modify the flow chart so as to reject an input below O and to avoid looping when the input is O.(4mks)

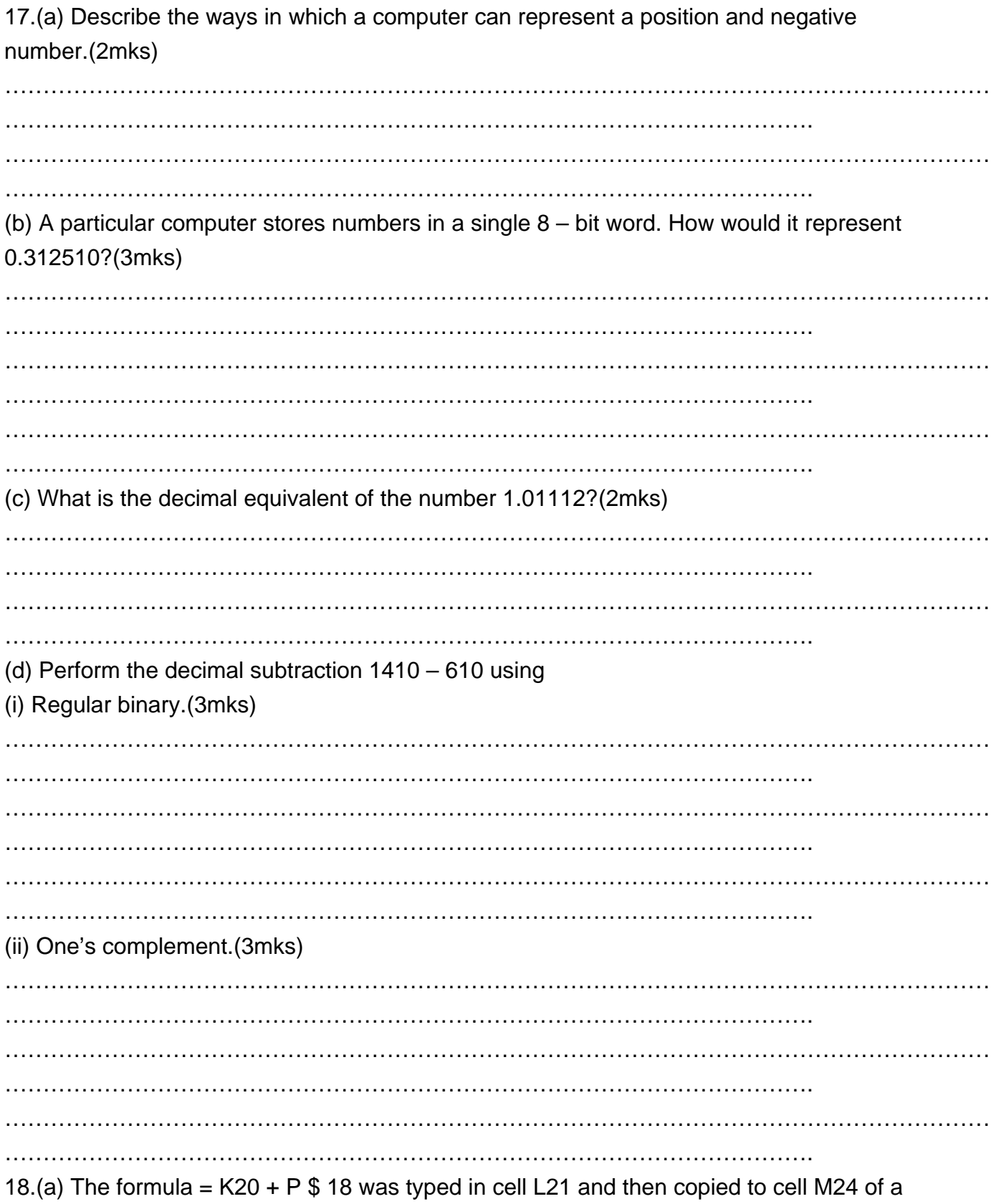

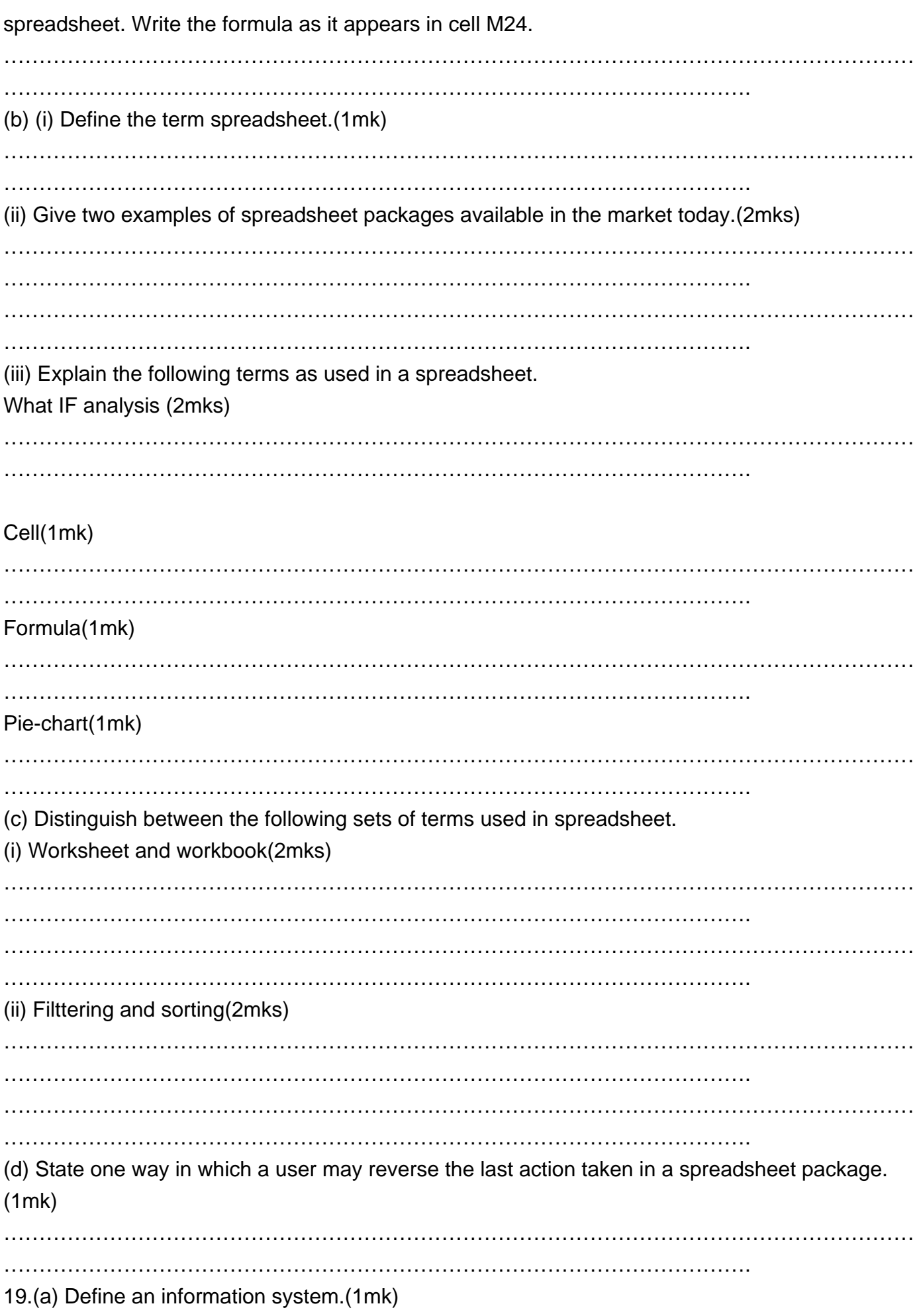

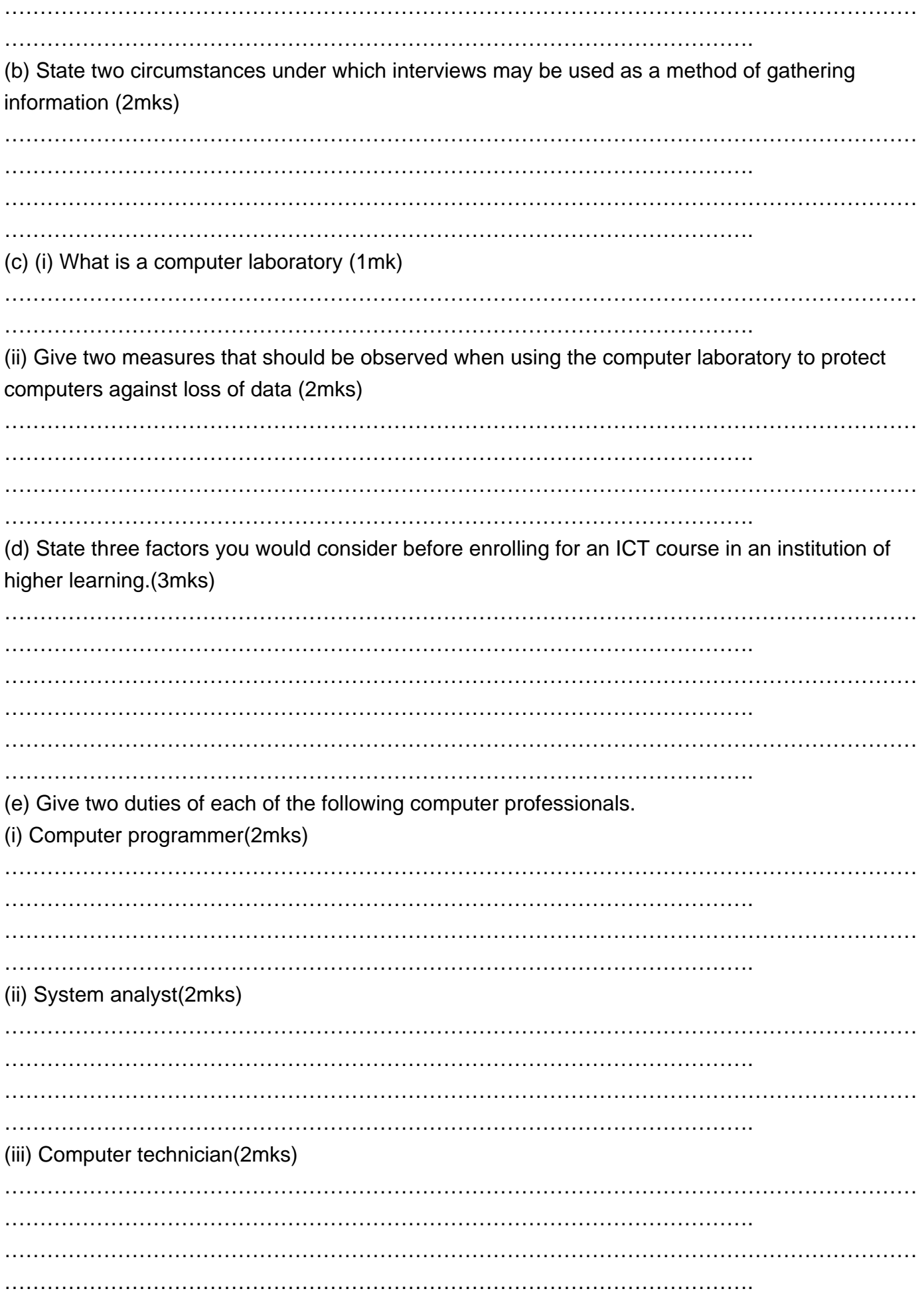

20.(a) Distinguish between unshielded twisted pair (UTP) and shield twisted pair (STP) cables.(2mks)

(b) (i) With an Aid of a diagram describe the mesh topology. (3mks)

(ii) Highlight one advantage and two disadvantages of the above network topology. (3mks) (c) Highlight four limitations of computer networking. (4mks) (d) Define the following terms. (i) Data Terminal Equipment.(1mk) (ii) Remote Terminal(1mk) (iii) Internet(1mk)